**Full Throttle Override Crack [Latest]**

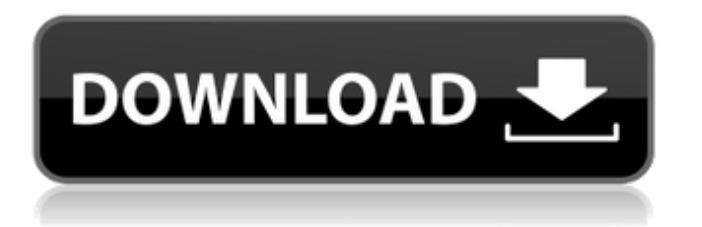

# **Full Throttle Override Crack With Full Keygen Download [32|64bit]**

Full Throttle Override is a utility that improves productivity by helping you optimize system performance in Windows. Increase your CPU frequency with the click of a button. The program will increase frequency only for the programs you choose. To select a target program, use the list of programs maintained by the program. By default, the program starts in Turbo mode and this is the maximum allowed. The program also allows you to set the power plan for when the program is running. Switch between power plans, and save to the settings menu as well. When a program is selected to be throttled, its processor frequency is increased by the software. In Turbo mode, Full Throttle Override boosts the frequency of all programs, even those that you have not chosen. The program works by monitoring all programs in the system. The operating system clock can be increased or decreased while the program is running. You can even choose to remove the Windows window manager clock. When using the Turbo mode, the program identifies the programs that are using the most CPU processing power in the system. For all of them the frequency is increased. You can select the programs to be monitored. Set the minimum frequency in order to increase the frequency of the system. Full Throttle Override keeps track of all programs and analyzes their performance. You can choose to add a shortcut in the Startup folder to have the program ready by the time you reach the desktop. Advanced users can also use the Task Scheduler to run the program with highest privileges. Description: A program that allows you to monitor programs, and optimize performance of the processor in Windows. Startup Optimizer increases the operating system clock, or resets the operating system for faster performance. Remove the Windows window manager clock with the provided.NET features. You are very much appreciated if you can share this article about Full Throttle Override in your social media. Thank you! :) I am excited to write here that I have given a proposal that I am proposing to provide free PC tune-ups that will enable me to get the full version of my program, Full Throttle Override for a set period of time. The best part of the offer is that the PC tune-ups are completely free of charge, and that I will not charge any fees for the service as I feel that it would be unethical of me to do so, considering that most of the people who use this program are from the developing world. In my last article,

#### **Full Throttle Override With Product Key Free Download [March-2022]**

Planetside 2 is back! The French developer releases a new online shooter with modes such as deathmatch and CS, new items, community items, and a new crossplay system that allows players from Europe to play together with players from all over the world. The most recent patch, Season 7, which was released in February, revolves around the new public quest "Green Light", which allows players to unlock lots of new goodies, including various items, as well as new features and game content for several participating companies. It appears that the update will continue to affect the game with even more content in the future, as the newest patch, Patch 7.1, was released this past week. For the uninitiated, Planetside 2 is an online game set on a galactic map, in which factions of players must band together to claim and defend a large amount of territory. The game offers vehicles, ranging from combat vehicles and fighter planes to gunships and naval vessels, as well as a variety of weapons, gadgets, armor, and skills, which can then be enhanced through use and improvement. All of the battles you participate in are served by a robust leaderboard system, allowing players to see who has the most kills, and who is the best pilot. Moreover, players can also make use of the Command Menu, which is an in-game menu system, featuring a calendar, news, an assortment of menus, and even an extensive list of weapons. The Command Menu can be accessed from inside the game's interface, and also from outside the game by using the CAPS LOCK key, and by accessing the menu when you are in possession of the nano-warhead. The latest patch, Patch 7.1, includes a number of changes, primarily revolving around the "Green Light" quest, as well as a slew of bug fixes and improvements. The most notable change in this patch is the first new aircraft in several patches, the all-new Chargebrute, which is a slow-moving weapons platform with a large payload. Other new items include the Charge X-34 AS7, a radar-guided anti-armor weapon, and the Failbrite, a new vehicle that has the ability to eject cargo pods, each of which contains a canister that is detonated once the pod is ejected. PvE & PvP gamemodes are both present, allowing players to unlock additional content. The patch is set to release on 09e8f5149f

## **Full Throttle Override [2022-Latest]**

Where does all our CPU time go? Is the PC slow to start up? Is your CPU being used by only a few programs? If your answer is yes to any of these questions, Full Throttle Override will help you get your CPU back... Visual Studio Data Tools Visual Studio Data Tools is a group of software that are designed to help when using the Microsoft Office Excel. These tools are meant to be of help for the people who do not understand the formulas when working with the Excel formulas. Let's see what these tools do in a nutshell, we will explain what the tools do, how to get access to this software to perform these operations, which version of these tools do you need and how you can get your hands on them. These software are very popular because the software are being updated very often. If you're going to download a software and you see that there are other versions that you can have, you have to know that these versions are rarely updated. This is because the software is normally updated so that the improvement can be implemented to the software. If you don't want to have the older versions of the software, it's better that you keep up with the new version of the software because even the older version of the software can have the latest updates on the features. In conclusion, these are the tools that you will have to download and use to be able to use the Excel formulas. How-To Install Dynamsoft Advanced System Cleaner Installer? 3DMark is the world's most popular benchmarking software for gaming and detailed hardware tests. The world's most authentic and trusted fullfeatured performance testing software for Windows, 3DMark is recognized as the Standard by PC manufacturers and includes a suite of testing, graphics, physics and game benchmark tests. Download 3DMark Advanced Benchmark This tutorial will show you the easy way to install 3DMark Advanced benchmark. It's an ultimate benchmark for everything from video cards to mobile devices. 3DMark Advanced is the most powerful benchmark that allows you to test your CPU, GPU and RAM. It can also test an array of other hardware components. 3DMark Advanced is the perfect test for mobile devices as it tests battery life, storage and memory and a wide range of hardware components, including processors, graphics, flash storage, hard drives, WiFi cards and much more. This application can be downloaded for free from the official website:

## **What's New in the Full Throttle Override?**

In this post I'll be showing you How To Install full throttle override on windows 10. It is a freeware utility for the Windows platform only, and it is compatible with all versions of Windows including home, professional and pro. Although we usually recommend restarting the system after a system tweak or software update, the full throttle override is one of those instances when it's not needed. Nonetheless, the Full Throttle Override is a neat utility for the Windows platform only, and it is compatible with all versions of Windows including home, professional and pro. It is also one of the few tools that can gain you some performance by giving your CPU a little kick whenever it's needed. However, it is not the most advanced one around or even the easiest to install. In fact, you will only have to set it up once. To be able to install the Full Throttle Override on Windows 10, we'll need to do a system restart. In order to complete the installation, we'll need to add some executable files. We will also have to switch on the High Performance power plan and allow Full Throttle to override our CPUs whenever they are needed. It's not something that has to be done every time we start a new application. Once we get it working, we only have to make sure the Application's settings are set in order for the utility to always work the way we want. Full Throttle Override is a software application that runs on Windows. It's an easy to use, handy tool that lets you tweak the performance of your CPU whenever you want. What sets it apart from other similar utilities is that it's very quick to install and easy to use, but it doesn't have many features and users might find it lacking in some areas. The software is compatible with all versions of Windows including home, professional and pro. In order to gain access to our new software, we'll first need to perform a system reboot. When the system is ready, we'll be guided through the installation process, and once it's over we'll be able to use the Full Throttle Override. The files we'll need to perform the installation process are listed below: Full Throttle Override download size is around 28 MB. Before we can proceed with the installation, we will need to download the setup executable and the setup installer. Once we

#### **System Requirements For Full Throttle Override:**

A large, mostly empty building, and many empty rooms, windows and all 0 CPU's 1GB of RAM 20GB of available disk space Do the following: If you are having trouble, then download one of the many backups of the previous two days. Open a command prompt and type the following command: teamwizard.py -2 -r -s You will be asked for the room and the username of your team. Type this information and press Enter. A chat window will

<https://www.raven-guard.info/keyfilegen-crack-with-keygen-download/>

[https://wormenhotel.nl/wp-content/uploads/2022/06/EZROM\\_Pro\\_Crack\\_\\_3264bit\\_Updated\\_2022.pdf](https://wormenhotel.nl/wp-content/uploads/2022/06/EZROM_Pro_Crack__3264bit_Updated_2022.pdf)

<https://biodenormandie.fr/zennoproxychecker-crack-serial-key-free-latest-2022/>

<https://silkfromvietnam.com/qif2qbo-crack-free-license-key-pc-windows/>

<https://www.soroherbaria.org/portal/checklists/checklist.php?clid=70011>

<https://bryophyteportal.org/portal/checklists/checklist.php?clid=12886>

[https://calminax.se/wp-content/uploads/2022/06/CLC\\_RNA\\_Workbench.pdf](https://calminax.se/wp-content/uploads/2022/06/CLC_RNA_Workbench.pdf)

<http://www.medvedy.cz/appnimi-sqlite-instant-password-unlocker-crack-march-2022/>

<https://speedhunters.al/wp-content/uploads/2022/06/osikenw.pdf>

<https://factorybraga.com/wp-content/uploads/2022/06/raihari.pdf>

<https://gabonbiota.org/portal/checklists/checklist.php?clid=4803>

[https://kangurearte.com/wp-](https://kangurearte.com/wp-content/uploads/2022/06/Nexuz_Inventory_Billing_System_Crack___Activation_Code_With_Keygen_For_Windows.pdf)

[content/uploads/2022/06/Nexuz\\_Inventory\\_Billing\\_System\\_Crack\\_\\_\\_Activation\\_Code\\_With\\_Keygen\\_For\\_Windows.pdf](https://kangurearte.com/wp-content/uploads/2022/06/Nexuz_Inventory_Billing_System_Crack___Activation_Code_With_Keygen_For_Windows.pdf) <https://motofamily.com/csv2qif-crack/>

<https://herbanwmex.net/portal/checklists/checklist.php?clid=70012>

<https://csvcoll.org/portal/checklists/checklist.php?clid=14183>

<https://ciifranovpanlipyti.wixsite.com/esanexbal/post/bhocaptor-crack-free-registration-code-mac-win>

[https://demoforextrading.com/wp-content/uploads/2022/06/VeryPDF\\_OCR\\_To\\_Any\\_Converter\\_\\_PCWindows.pdf](https://demoforextrading.com/wp-content/uploads/2022/06/VeryPDF_OCR_To_Any_Converter__PCWindows.pdf)

[https://onefad.com/i1/upload/files/2022/06/F4c3SlRuWgJ5pcE1xaSJ\\_07\\_23d2dda272710537e901648cd1c71606\\_file.pdf](https://onefad.com/i1/upload/files/2022/06/F4c3SlRuWgJ5pcE1xaSJ_07_23d2dda272710537e901648cd1c71606_file.pdf) [https://www.studiobiasco.com/wp-content/uploads/2022/06/Elephant\\_Memory.pdf](https://www.studiobiasco.com/wp-content/uploads/2022/06/Elephant_Memory.pdf)

<https://luathoanhao.com/wp-content/uploads/2022/06/mygbap.pdf>